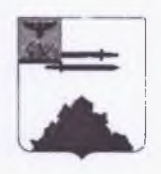

## МУНИЦИПАЛЬНОЕ БЮДЖЕТНОЕ ОБЩЕОБРАЗОВАТЕЛЬНОЕ УЧРЕЖДЕНИЕ «ТОМАРОВСКАЯ СРЕДНЯЯ ОБШЕОБРАЗОВАТЕЛЬНАЯ ШКОЛА №1 ИМЕНИ ГЕРОЯ СОВЕТСКОГО СОЮЗА ШЕВЧЕНКО А.И. ЯКОВЛЕВСКОГО ГОРОДСКОГО ОКРУГА»

## **ПРИКАЗ**

«31 » августа 2023 года

No 155

## Об организации питания учащихся МБОУ «Томаровская СОШ №1» в первом полугодии 2023-2024 учебного года

В соответствии с п. 2 ст. 34, ст. 37, ст. 79 Федерального закона Российской Федерации от 29 декабря 2012 года № 273-РФ «Об образовании в Российской Федерации», законом Белгородской области от 26 августа 2021 года № 87 «О внесении изменений в Социальный кодекс Белгородской области», с постановлением Правительства Белгородской области № 469-пп от 24 декабря 2018 года «О мерах социальной поддержки летей из многодетных семей, обучающихся в общеобразовательных организациях Белгородской области», законом Белгородской области от 31 октября 2014 года № 314 «Об образовании в Белгородской области», СанПиН 2.3/2.4.3590-«Санитарно-эпидемиологические 20 требования организации  $\overline{\text{K}}$ общественного питания», в целях укрепления здоровья обучающихся и на основании приказа управления образования администрации Яковлевского городского округа № 898 от 30 августа 2023 года «Об организации питания учащихся общеобразовательных учреждений в первом полугодии 2023-2024 учебного года»

приказываю:

1. Ответственной за организацию питания Горячей А.В. организовать горячее питание школьников с период с 01.09.2023 года по 29.12.2023 года в соответствии с контрактами на услугу питания, осуществляемой ООО «Фабрика социального питания».

2. Определить следующий порядок и стоимость питания:

2.1. Горячее питание осуществлять в соответствии с утвержденным и согласованным перспективным меню, разработанном на основе типового регионального меню в соответствии с региональным стандартом  $\overline{10}$ государственных горячим обучающихся питанием обеспечению  $\overline{M}$ муниципальных общеобразовательных организаций, расположенных Ha территории Белгородской области.

2.2. Определить стоимость питания:

- бесплатный завтрак для всех категорий обучающихся - 70,00 руб. за счет смешанной системы финансирования,

- обед для обучающихся без льгот - 90,00 руб. средства родителей.

- обед для обучающихся льготных категорий (дети из многодетных семей, дети с ОВЗ, дети-инвалиды) 90.00  $pv6$ . муниципальные. региональные средства.

- Полдник - стоимостью 30,00 руб. за счет средств родителей.

2.3. Обучающиеся с ограниченными возможностями здоровья, дети дети из многодетных семей при подтверждении статуса инвалиды, соответствующими документами обеспечиваются двухразовым горячим питанием исходя из фактически сложившейся стоимости двухразового питания.

 $\overline{B}$ фактически случае превышения сложившейся стоимости двухразового питания стоимости, указанной в Социальном кодексе Белгородской области (114 руб.), для детей из многодетных семей в целях недопущения ухудшения качества питания обучающихся, разницу стоимости питания компенсировать за счет средств муниципального бюджета.

2.4. Обеспечить дополнительным питанием (школьное молоко в индивидуальной упаковке 3,2%) все категории обучающихся не реже 1 раза в неделю.

## 3. Ответственной за организацию питания Горячей А.В.:

3.1. Для обучающихся из многодетных семей, обучающихся с ограниченными возможностями здоровья, детей-инвалидов, получающих образование на дому в соответствии с медицинским заключением и дистанционно в силу сложившихся объективных обстоятельств, необходимо организовать выдачу продуктовых наборов исходя из фактической стоимости двухразового питания в день на весь период указанного обучения в соответствии с приказом общеобразовательной организации. Порядок выдачи продуктовых наборов определяется локальными нормативными актами учреждения.

Для обучающихся с 1 по 11 класс, получающих образование на  $3.2.$ дому в соответствии с медицинским заключением и дистанционно в силу сложившихся объективных обстоятельств (за исключением льготных выдачу продуктовых категорий), организовать наборов cymmy на бесплатного завтрака за счет средств муниципального бюджета.

3.3. Выдачу продуктового набора в период обучения с использованием дистанционных образовательных технологий  $\mathbf{M}$ обучения на дому осуществлять в соответствии с приказами управления образования администрации Яковлевского городского округа от 01 марта 2023 года № 220 «Об утверждении Порядка обеспечения продуктовыми наборами обучающихся в период обучения с использованием дистанционных образовательных технологий и обучения на дому» (с изменениями от 26 апреля 2023 года № 492), от 10 апреля 2023 года № 399 «Об организации выдачи наборов пищевых продуктов родителям (законным представителям) обучающихся, получающих начальное общее образование, при переводе на обучение с применением дистанционных образовательных технологий в общеобразовательных организациях Белгородской области» (с изменениями от 19 апреля 2023 года № 446)

3.4. Организовать выдачу продуктовых наборов в отдельных случаях при возникновении чрезвычайных ситуаций, непредвиденных обстоятельств

в общеобразовательном учреждении по ходатайству руководителя на основании приказа управления образования.

3.5. Обеспечить специализированным диетическим питанием школьников, имеющих заболевания, сопровождающиеся ограничениями в питании, по медицинским показаниям на основании заявления родителей и документов, подтверждающих заболевание, посредством реализации индивидуального меню.

3.6. Применять единый стоимостной подход к организации горячего питания для всех категорий обучающихся на территории Яковлевского городского округа.

4. Заместителя директора по АХЧ Ширинских М.А. назначить ответственной за организацию питания в школе.

Заместителю директора по АХЧ Ширинских М.А. и  $4.1.$ ответственной за организацию питания Горячей А.В., осуществлять на регулярной основе контроль качества поступающей продовольственной продукции, качества организации здорового горячего питания, санитарного состояния пищеблока.

5. Ответственной за организацию питания Горячей А.В.:

5.1. Активизировать работу групп ежедневного общественного контроля за организацией и качеством питания обучающихся с привлечением родительской общественности (родительский контроль).

5.2. Обеспечить открытость и доступность информации об условиях питания обучающихся через размещение на официальном сайте образовательной организации в сети «Интернет»:

- меню ежедневного горячего питания;

- информацию о наличии диетического меню в образовательной организации;

- перечни юридических лиц и индивидуальных предпринимателей, оказывающих услуги по организации питания в общеобразовательных организациях и другой информации.

5.3. Обновить разделы «Школьное питание» на сайтах образовательных ежедневном режиме размещать актуализированную учреждений,  $\mathbf{B}$ информацию об организации горячего питания школьников, в том числе ежедневное меню (электронная таблица в формате XLSX), обеспечив стопроцентную доступность информации об организации школьного питания на цифровой платформе Федерального центра мониторинга питания обучающихся.

5.4. Регулярно проводить административные совещания с обсуждением отчетов общественной комиссии по организации и качеству питания обучающихся.

5.5. Осуществлять мониторинг питания через портал «Виртуальная школа», а так же программой СБИС (для проверки и подписания Акта, счета по питанию с ООО «Фабрикой социального питания»).

6. При организации питания руководствоваться нормативно-правовыми документами:

- Санитарно-эпидемиологические нормативы правила  $\, {\rm N}$ требования 2.3/2.4.3590-20 «Санитарно-эпидемиологические СанПиН к организации общественного питания населения»;

- Санитарные правила СП 2.4.3648-20 «Санитарно-эпидемиологические требования к организациям воспитания и обучения, отдыха и оздоровления детей и молодежи»:

- Санитарно-эпидемиологические правила  $\overline{\mathbf{M}}$ нормативы СанПиН 2.3.2.1078-01 «Гигиенические требования безопасности и пищевой ценности пищевых продуктов»;

Методические рекомендации МР 2.4.0162-19 «Особенности  $\omega_{\rm{max}}$ организации питания детей, страдающих сахарным диабетом и иными заболеваниями, сопровождающимися ограничениями  $\mathbf{B}$ питании  $(B)$ образовательных  $\overline{M}$ оздоровительных организациях)», утвержденные руководителем Федеральной службы по надзору в сфере защиты прав потребителей и благополучия человека, Главным государственным санитарным врачом Российской Федерации А.Ю.Поповой 30 декабря 2019 г.

- Методические рекомендации МР 2.4.0179-20 «Организация питания общеобразовательных обучающихся организаций» утвержденные руководителем Федеральной службы по надзору в сфере защиты прав потребителей и благополучия человека, Главным государственным санитарным врачом Российской Федерации А.Ю.Поповой 18 мая 2020 года;

- Методические рекомендации MP 2.4.0180-20 «Родительский контроль горячего питания детей в общеобразовательных организацией  $3a$ организациях», утвержденные руководителем Федеральной службы по надзору в сфере защиты прав потребителей и благополучия человека, Главным государственным санитарным врачом Российской Федерации А.Ю. Поповой 18 мая 2020 года Федеральной службой по надзору в сфере защиты прав потребителей и благополучия человека.

7. Контроль за исполнением настоящего приказа оставляю за собой.

Директор школы

А.В. Данилова